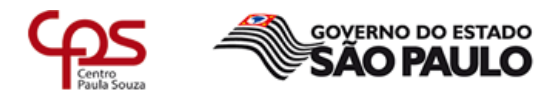

Unidade de Ensino Médio e Técnico - CETEC

# Plano de Trabalho Docente - 2017

## Ensino Técnico

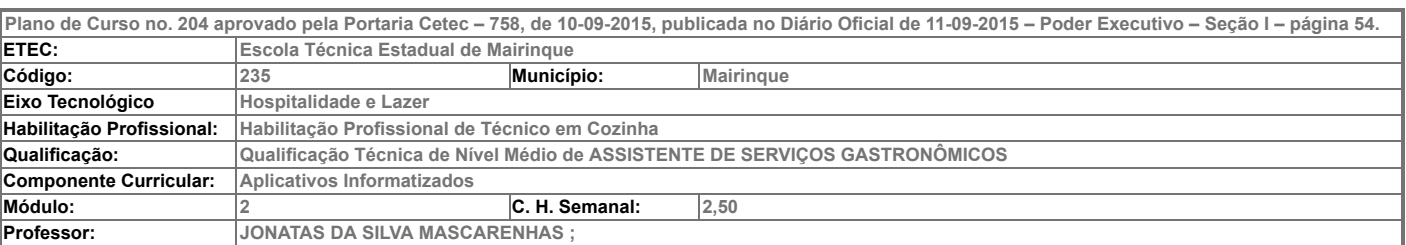

- Atribuições e atividades profissionais relativas à qualificação ou à habilitação profissional, que justificam o desenvolvimento das competências previstas nesse componente curricular.

H – PLANEJAR ROTINA DE TRABALHO Planejar rotina de trabalho. Planejar e executar eventos gastronômicos. Colaborar na criação do cardápio. Planejar cardápios.

### II – Competências, Habilidades e Bases Tecnológicas do Componente Curricular

#### **Competências**

1. Identificar os principais softwares e aplicativos.

2. Selecionar programas de aplicação a partir da avaliação das necessidades do usuário.

#### Habilidades

- 1. Reconhecer o funcionamento de sistemas operacionais ligados a restaurante.
- 2. Utilizar adequadamente os principais softwares e aplicativos na resolução de problemas.

#### Bases Tecnológicas

- 1. Adquirir noções para utilização de sistemas operacionais nos restaurantes:
- 1.1. sistema de pedidos salão;
- 1.2. sistema de controle de estoque;
- 1.3. sistema de elaboração de cardápio;
- 1.4. sistema de reserva;
- 1.5. sistema de produção;
- 1.6. sistema de interação com cliente
- 2. Gerenciamento de arquivos
- 3. Noções e procedimentos dos programas da Microsoft Office:
- 3.1. Word, Excel, Power Point e Corel Drawl
- 4. Operação de programas de computadores:
- 4.1. processadores de texto:
- 4.1.1. formatação básica, organogramas, desenhos, figuras, mala direta, etiquetas
- 4.2. planilhas para checklist, lista de materiais e cotações, controle de clientes, nome, endereço, telefone, data de nascimento
- 5. Técnicas de apresentação em Power Point
- 6. Noções e fundamentos sobre montagem de banners, faixas, materiais para divulgação.

#### III – Procedimento Didático e Cronograma de Desenvolvimento

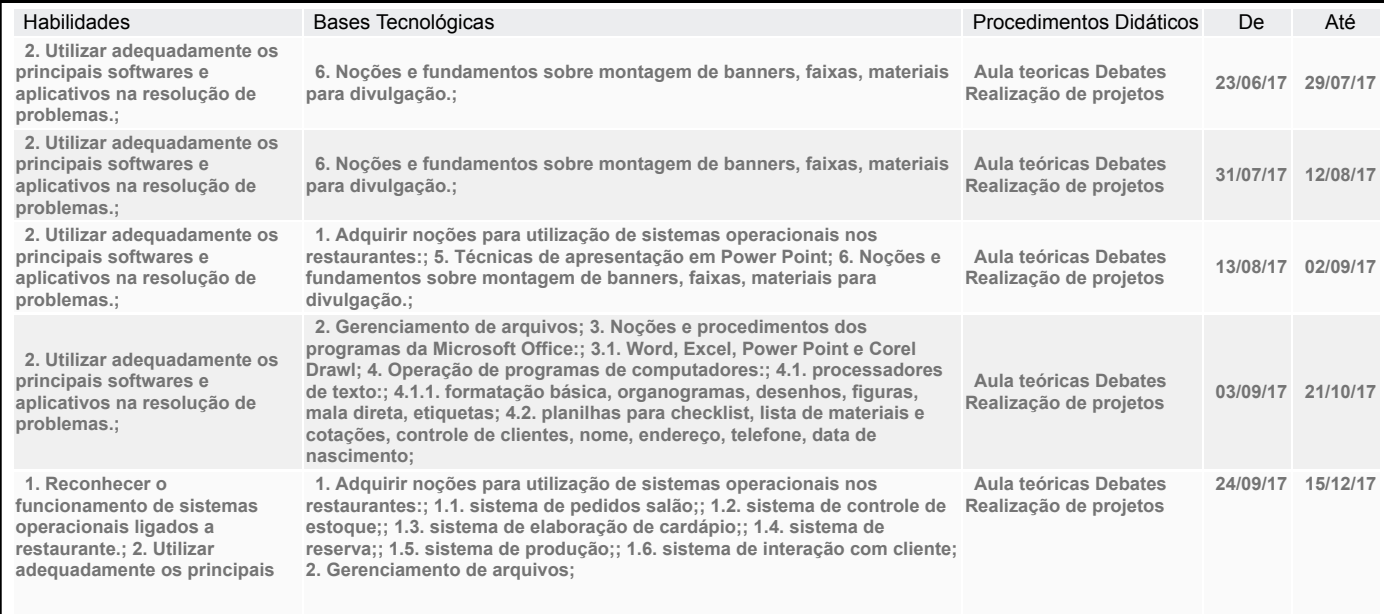

## IV - Plano de Avaliação de Competências

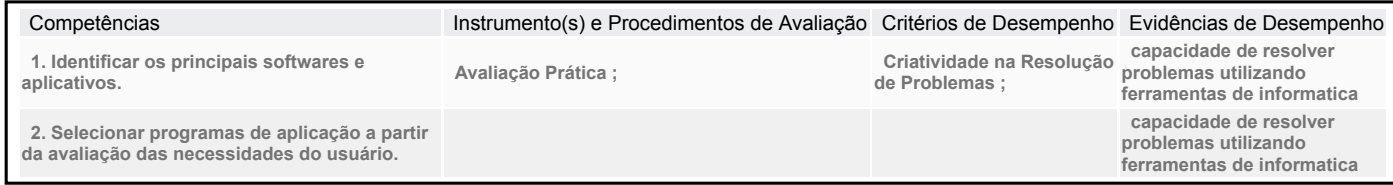

## V – Plano de atividades docentes

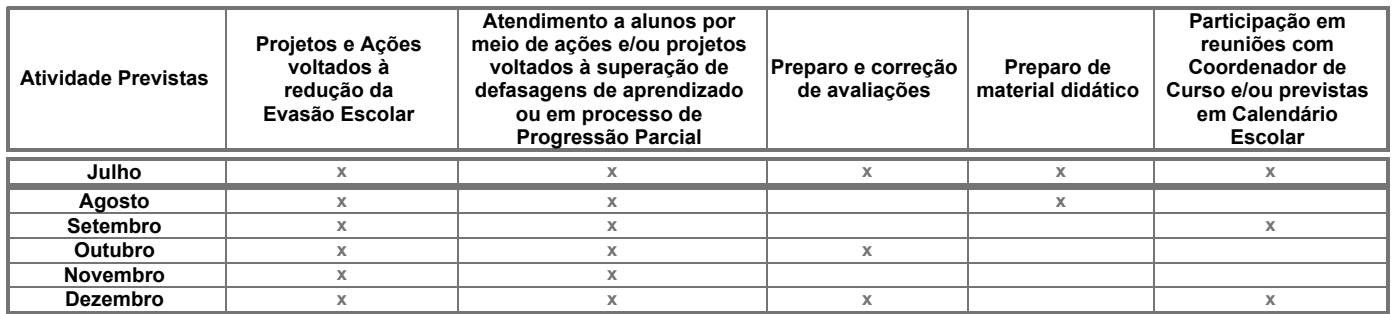

## VI – Material de Apoio Didático para Aluno (inclusive bibliografia)

Criação da ficha técnica utilizada nas aulas práticas.

Laboratório de Informática com os programas aplicativos instalados

Laboratório de Informática com os softwares de apoio instalados Datashow para as aulas expositivas dialogadas Apostila de informática básica,

organizada pelo Docente.

Laboratório de Informática com os softwares de apoio instalados

#### VII – Propostas de Integração e/ou Interdisciplinares e/ou Atividades Extra

#### Atividade Extra

Projetos desenvolvidos em aula para assimilação do conteúdo de forma pratica

#### Propostas de Integração e/ou Interdisciplinares

organização de eventos criação de projetos

## VIII – Estratégias de Recuperação Contínua (para alunos com baixo rendimento/dificuldades de aprendizagem)

A recuperação dos alunos com baixa rendimento será contínua com atividades propostas pelo docente em sala de aula. A recuperação dos alunos com baixa rendimento será contínua com atividades propostas pelo docente em sala de aula. Implantação do aluno monitor, para auxilio dos alunos com rendimento insatisfatórios por aluno que já possuem as habilidades desenvolvidas no componente curricular Implantação do aluno monitor, para auxilio dos alunos com rendimento insatisfatórios por aluno que já possuem as habilidades desenvolvidas no componente curricular

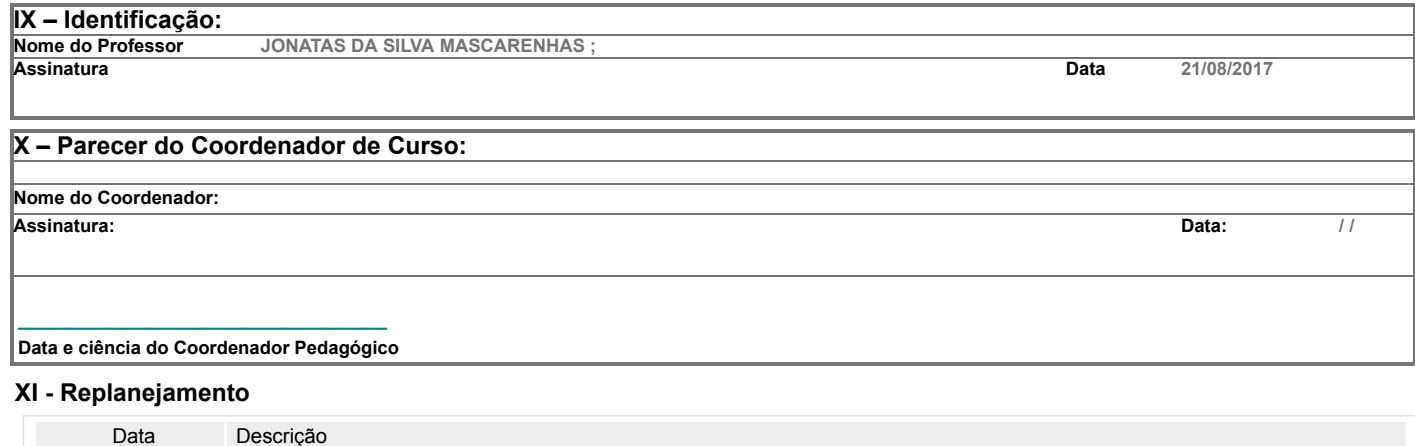

Imprimir